## SAMPLE WORKFLOW 1 Technology Set-Up

This activity can minimize the likelihood that the patient will encounter issues with their technology during a visit, ultimately leading to a better patient experience of care. This activity may take place at a scheduled time in advance of or immediately prior to the patient's visit with the clinician. Users should customize this workflow based on their health center's staffing and telehealth platform.

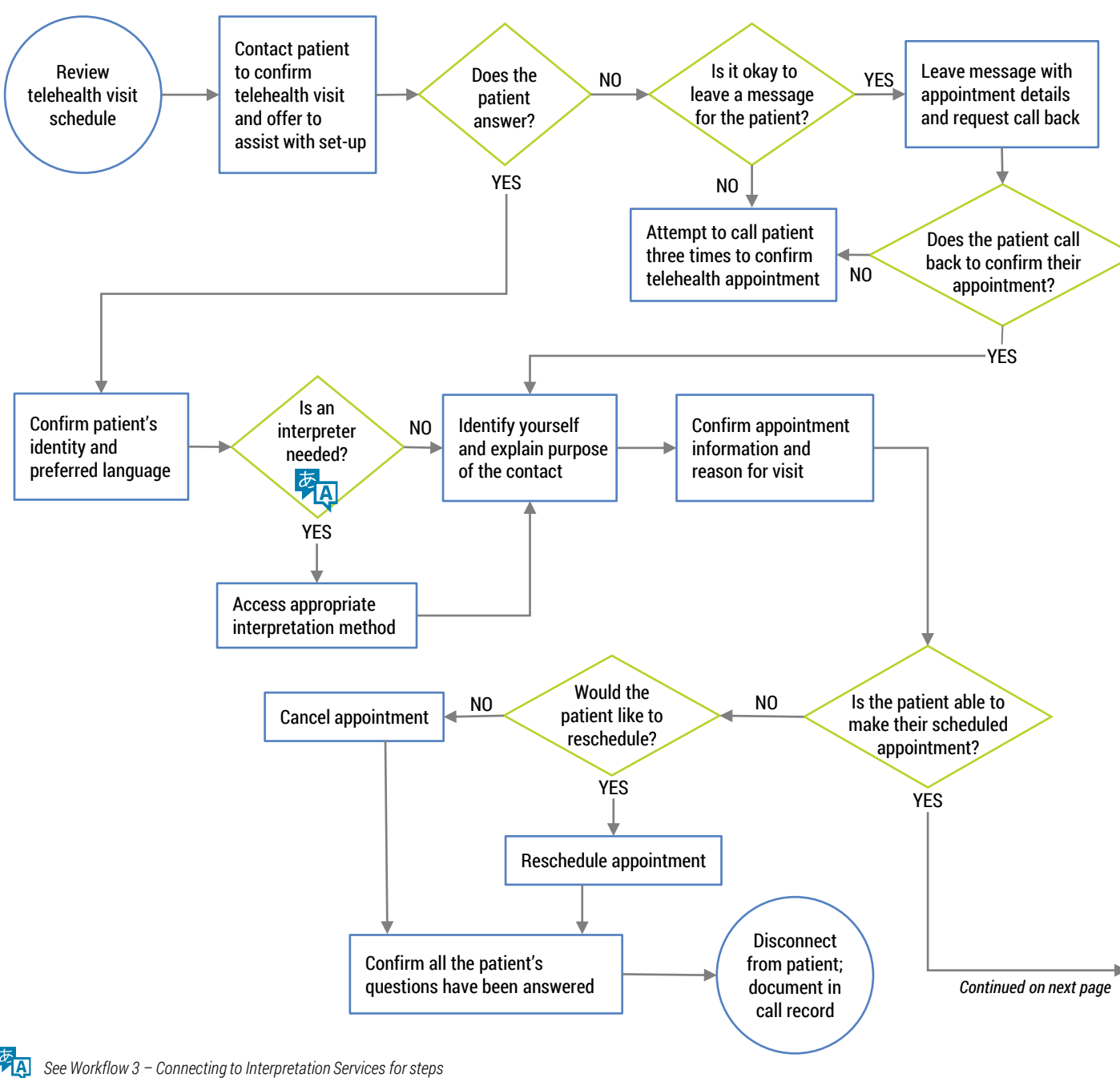

*If forms are reviewed and completed as part of this contact, see Workflow 2 - Patient Work-up for steps* 

*Health centers may provide patients with a code word to confirm identity and/or for patients to indicate they are comfortable proceeding with the visit when contacted*

## SAMPLE WORKFLOW 1 Technology Set-Up

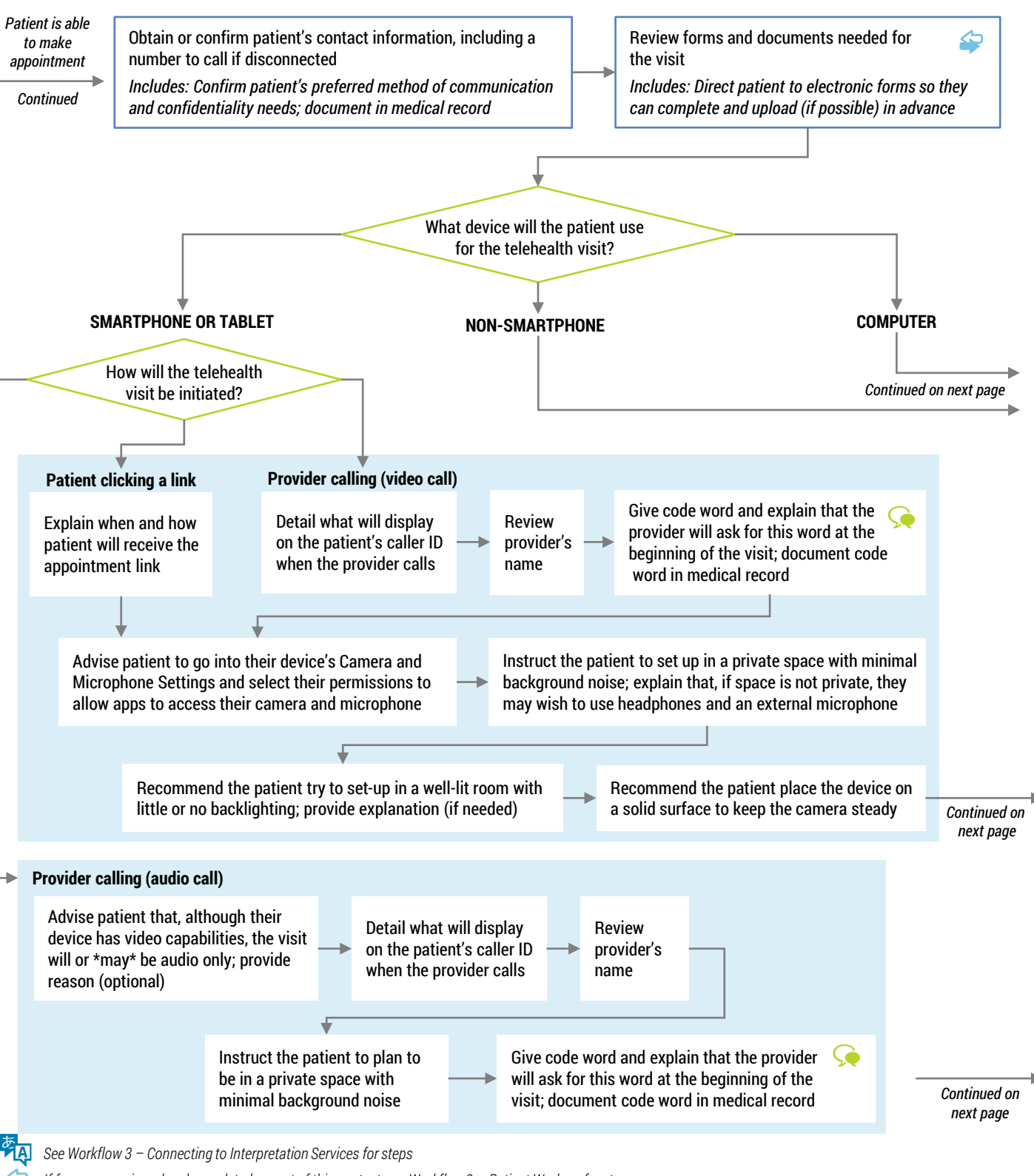

*If forms are reviewed and completed as part of this contact, see Workflow 2 - Patient Work-up for steps* 

*Health centers may provide patients with a code word to confirm identity and/or for patients to indicate they are comfortable proceeding with the visit when contacted*

## SAMPLE WORKFLOW 1 Technology Set-Up

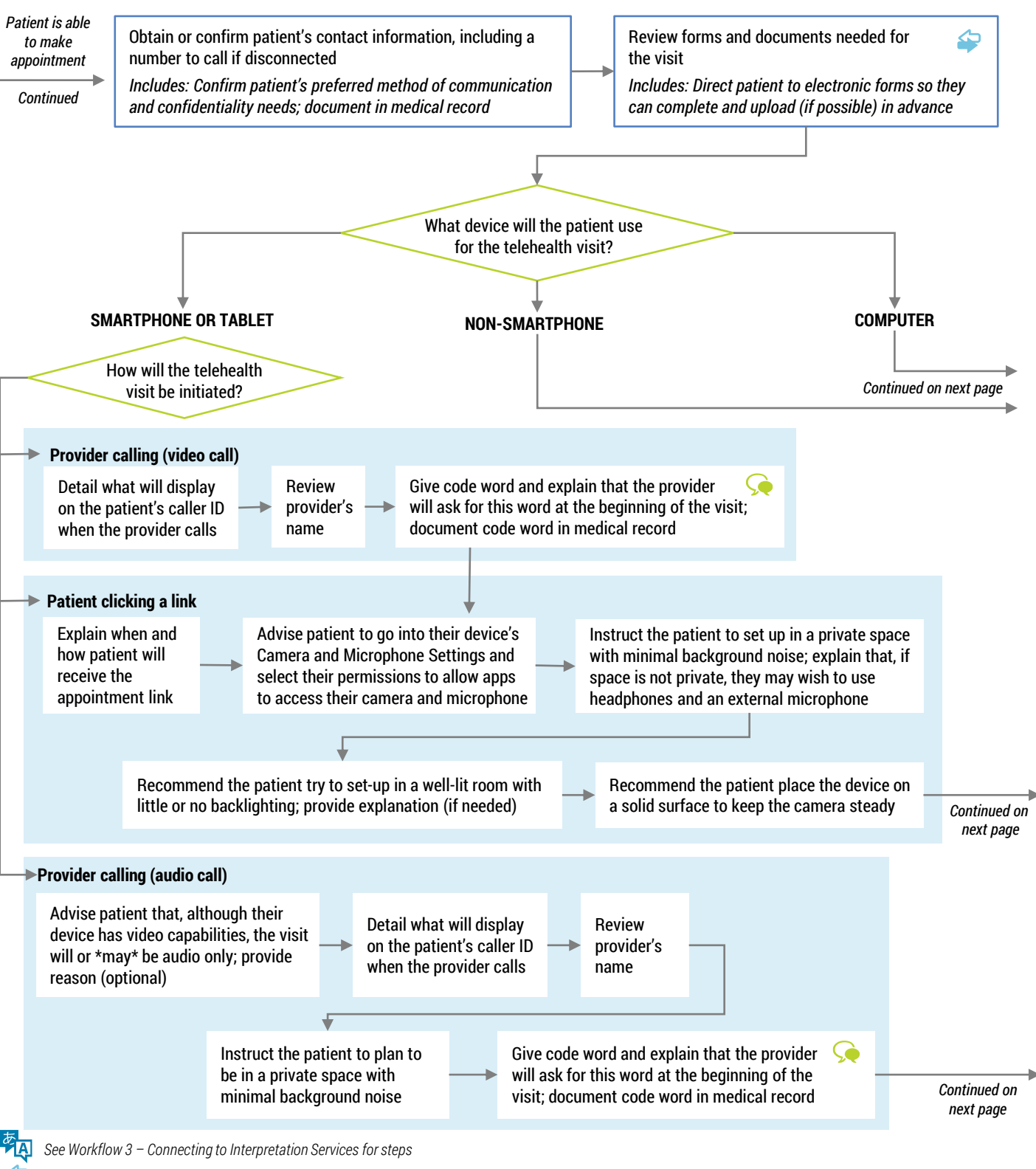

*If forms are reviewed and completed as part of this contact, see Workflow 2 - Patient Work-up for steps.* 

*Health centers may provide patients with a code word to confirm identity and/or for patients to indicate they are comfortable proceeding with the visit when contacted*

## SAMPLE WORKFLOW 1 Technology Set-Up

*Continued*

*Continued*

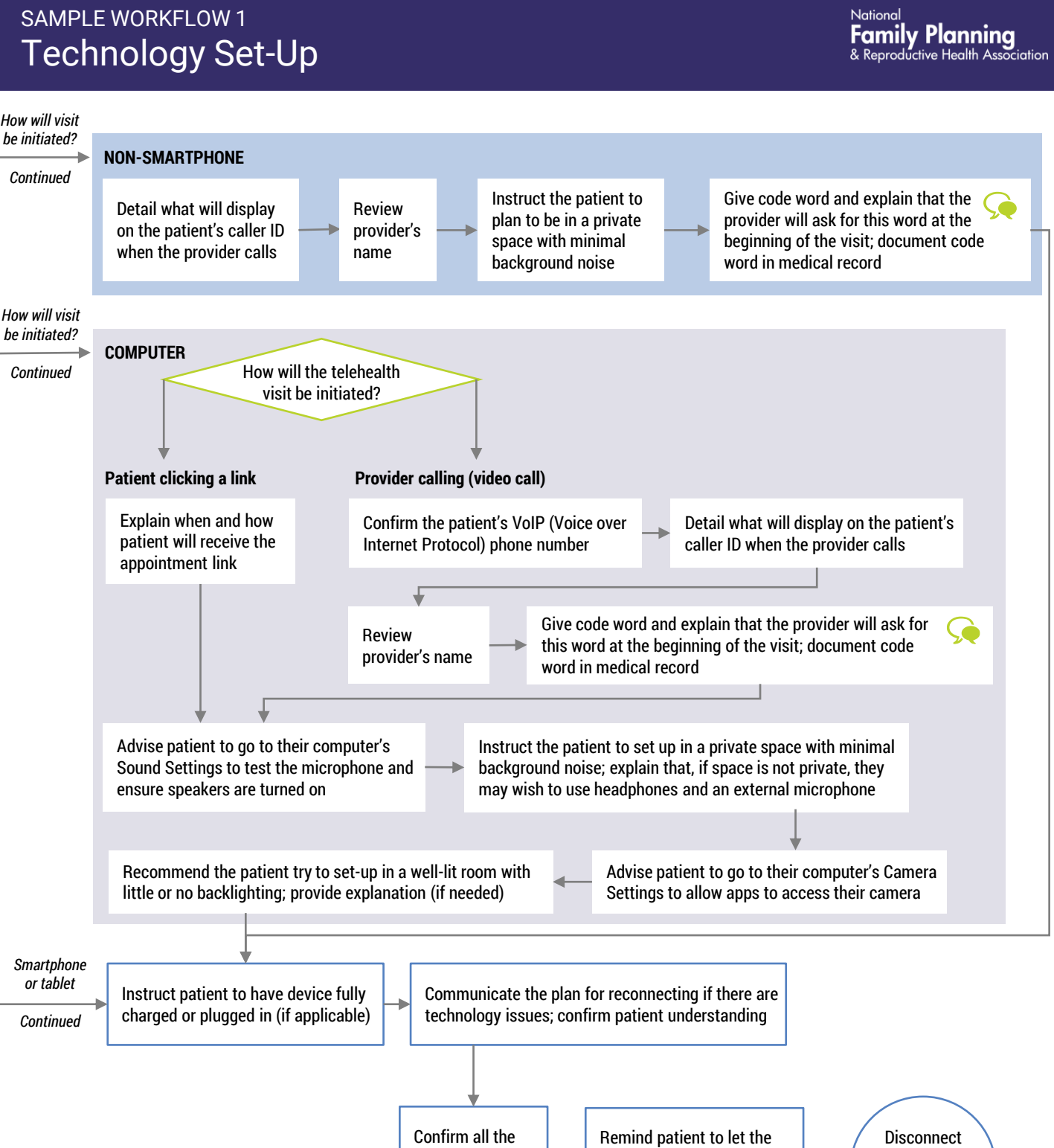

*See Workflow 3 – Connecting to Interpretation Services for steps*

*If forms are reviewed and completed as part of this contact, see Workflow 2 - Patient Work-up for steps* 

*Health centers may provide patients with a code word to confirm identity and/or for patients to indicate they are comfortable proceeding with the visit when contacted*

patient's questions have been answered health center know if they cannot make the scheduled

appointment

from patient; document in call record